## Step 2 Step 3

Step 1 Step 2 Step 3

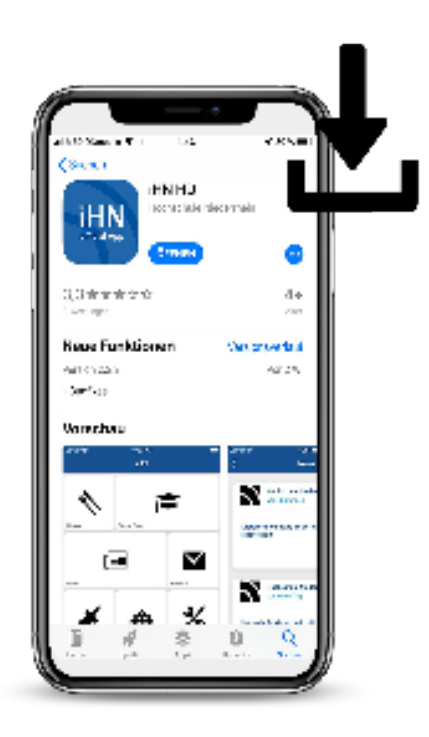

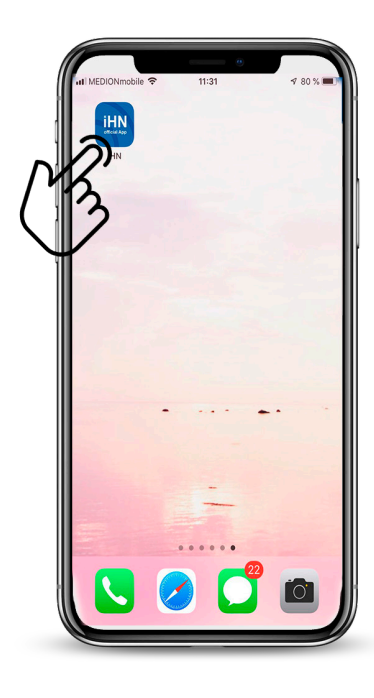

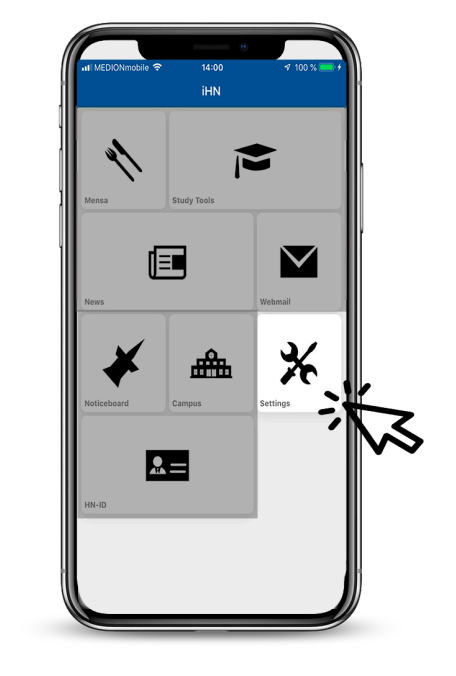

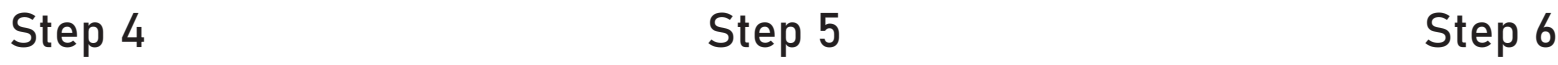

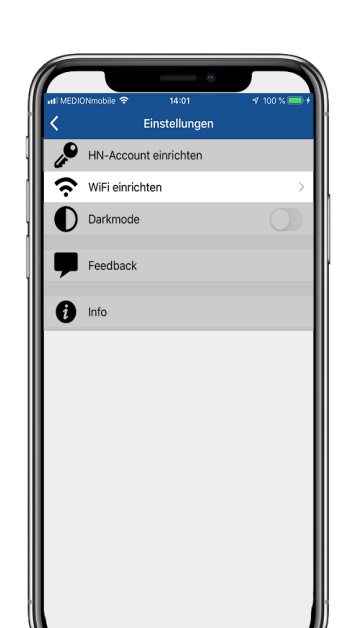

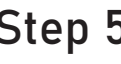

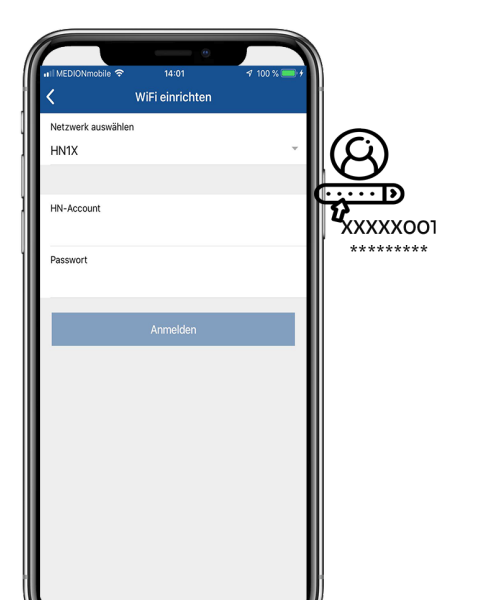

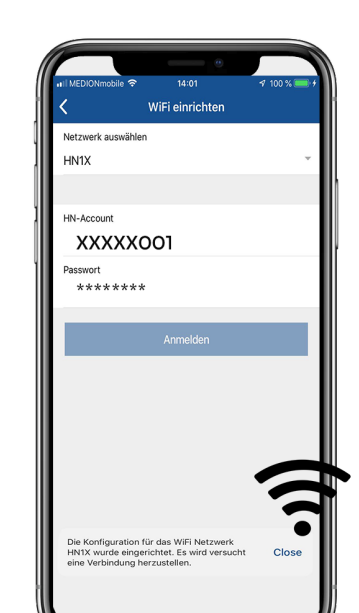

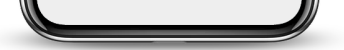

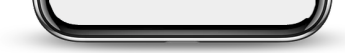

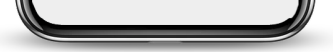